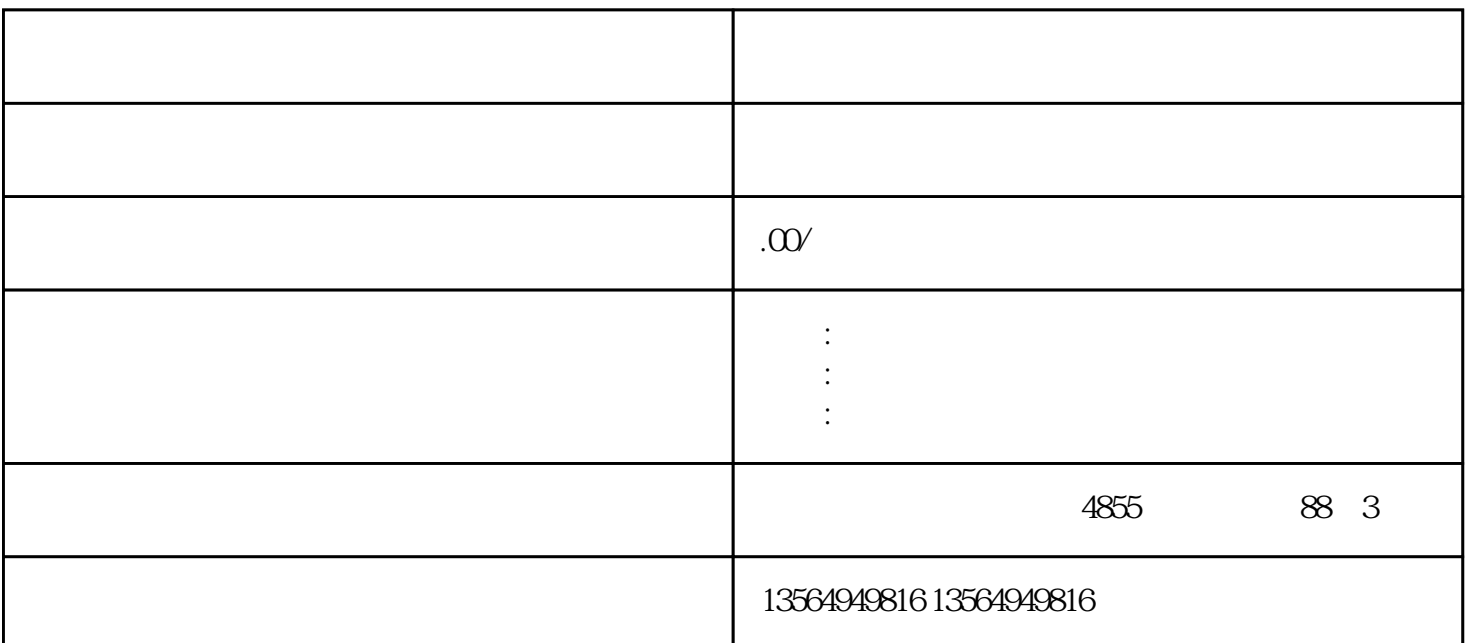

PLC TO THE SECTED SECTED SECTED SECTED SECTED SECTED SECTED SECTED SECTED SECTED SECTED SECTED SECTED SECTED SECTED SECTED SECTED SECTED SECTED SECTED SECTED SECTED SECTED SECTED SECTED SECTED SECTED SECTED SECTED SECTED S

 $I/O$  /

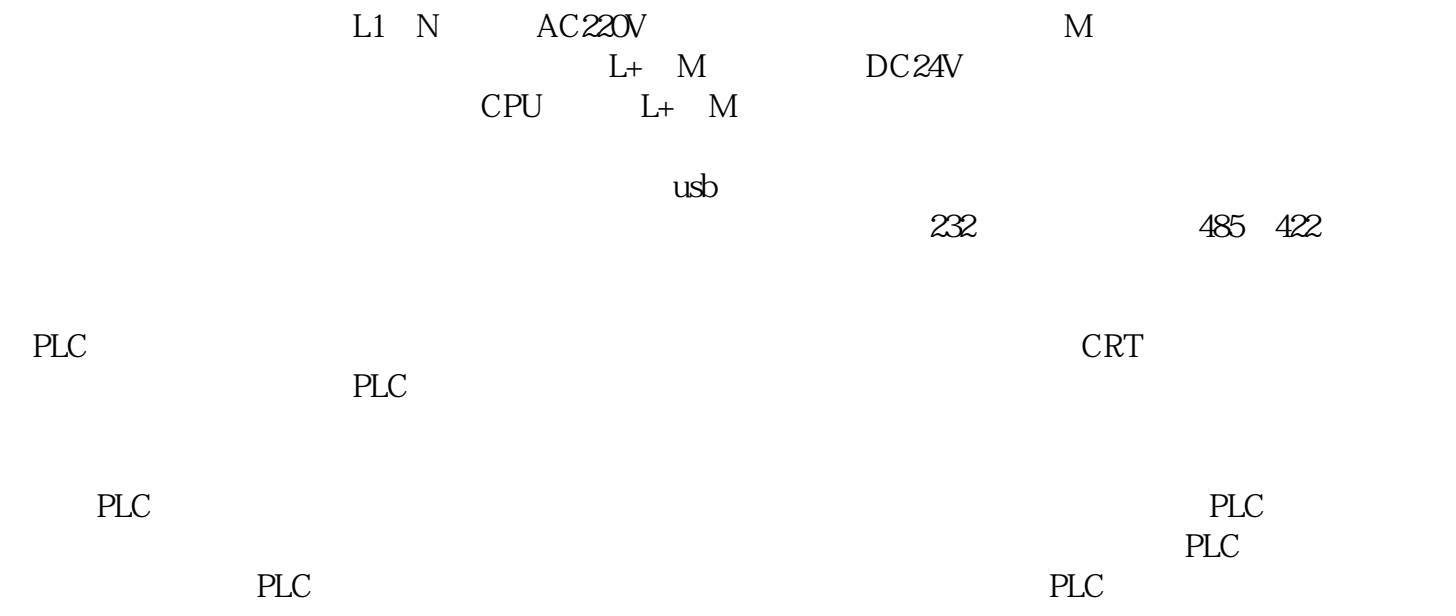

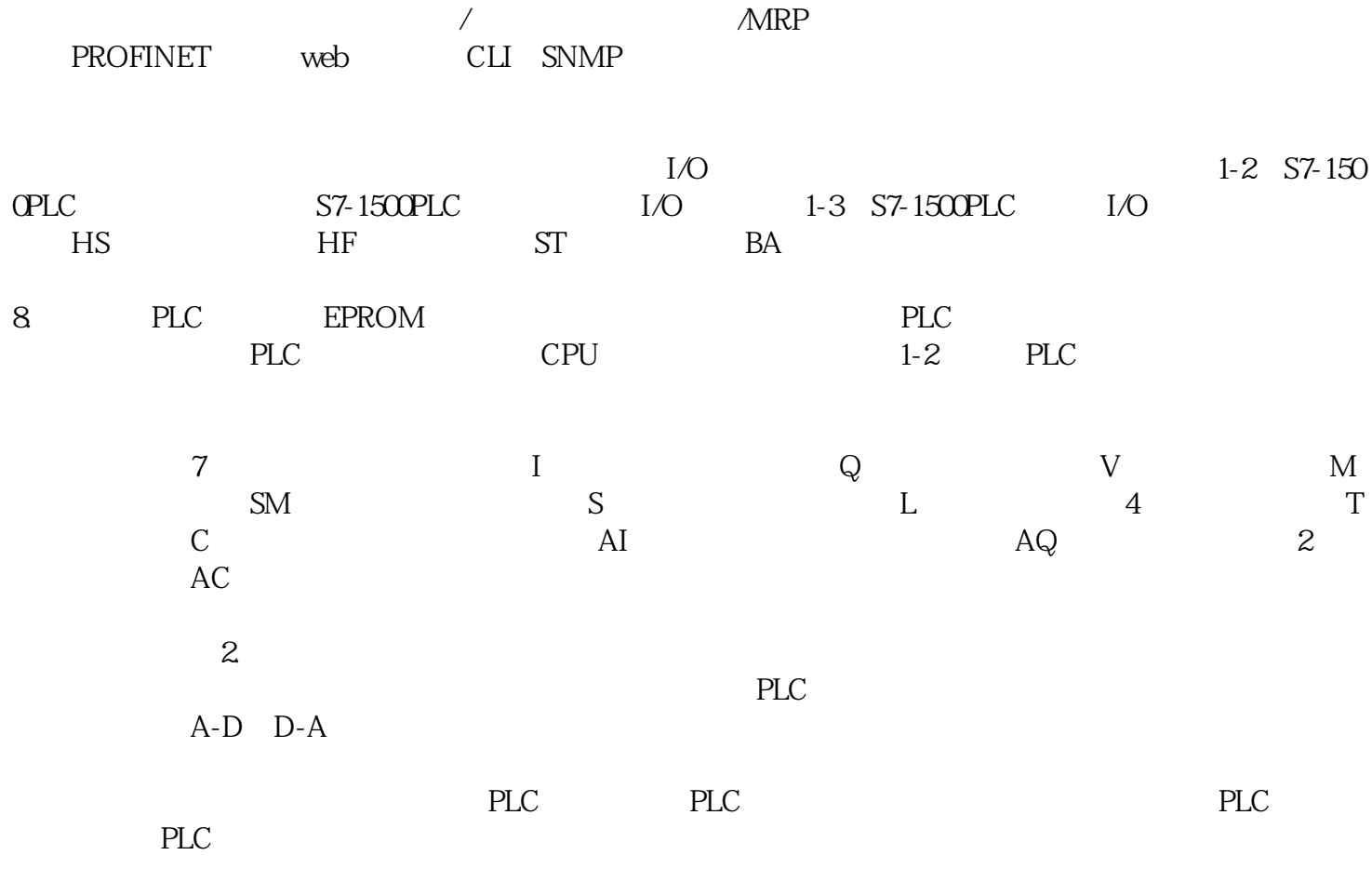

STEP7 Micro/win 'Clock\_Integer (v1.0)'

## Clock\_Integer

Clock\_Integer

1 READ\_RTC\_I PLC

READ\_RTC\_I

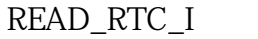

EN BOOL '1'

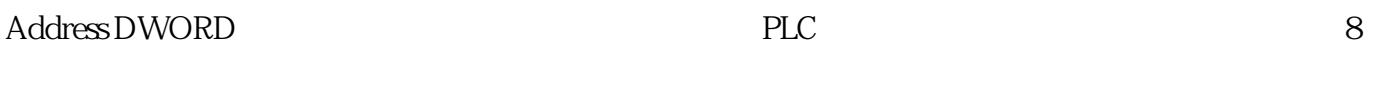

2、分配库存储区:

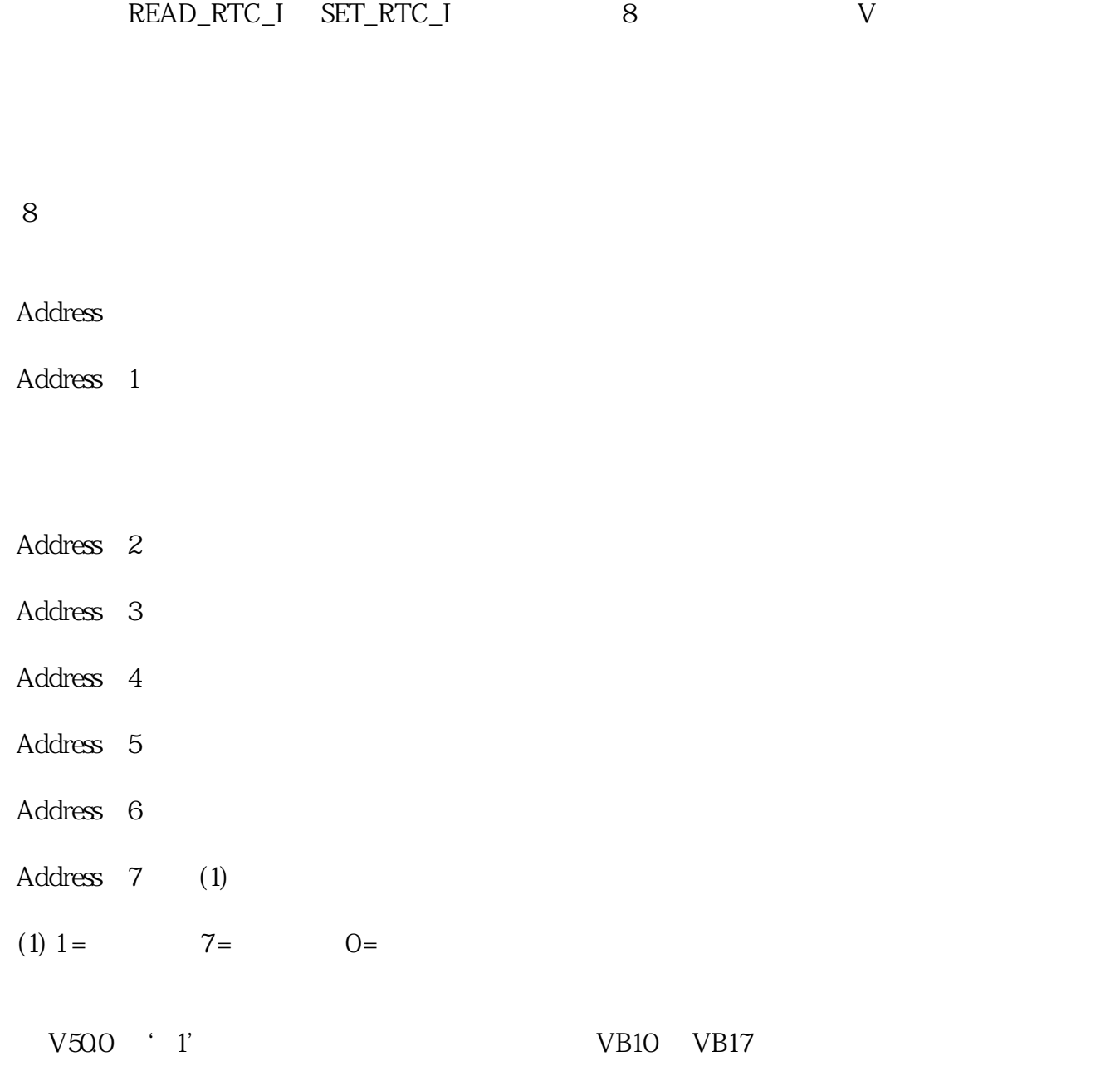

## PLC 2006 4 6 23 48 1

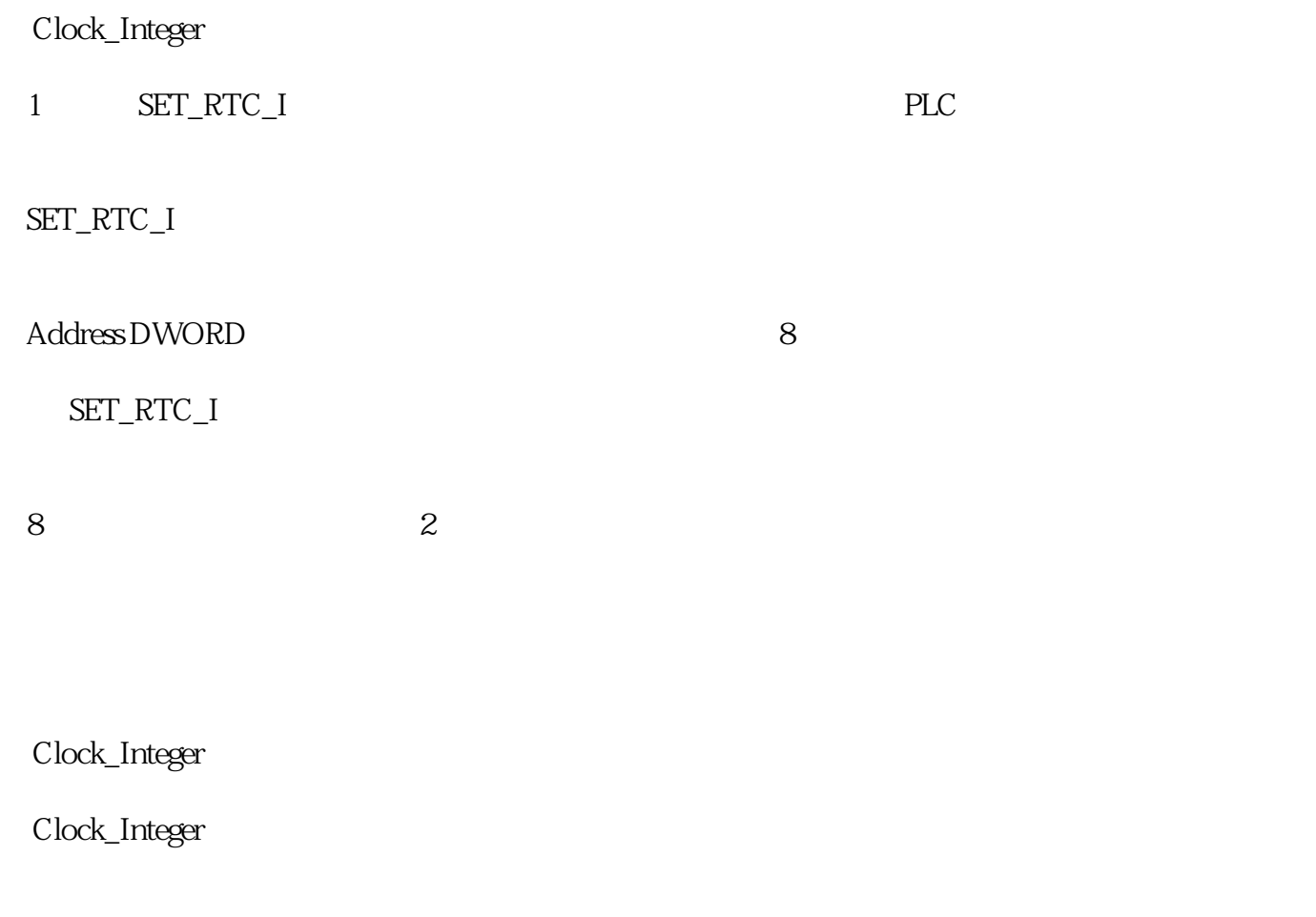

Micro/WIN V40SP3

 $\frac{1}{\sqrt{2\pi}}$